## **Testowanie hipotez Testy diagnostyczne**

**Stanisław Cichocki**

**Natalia Nehrebecka**

**Wykład 11** 

# Plan wykładu

- ▶ 1. Testowanie hipotez łącznych
- ▶ 2. Testy diagnostyczne
	- Testowanie prawidłowości formy funkcyjnej: test RESET
	- Testowanie normalności składników losowych: test Jarque-Berra
	- Testowanie stabilności parametrów modelu: test Chowa
	- Testowanie heteroskedastyczności

# Plan wykładu

#### ▶ 1. Testowanie hipotez łącznych

- ▶ 2. Testy diagnostyczne
	- Testowanie prawidłowości formy funkcyjnej: test RESET
	- Testowanie normalności składników losowych: test Jarque-Berra
	- Testowanie stabilności parametrów modelu: test Chowa
	- Testowanie heteroskedastyczności

Hipoteza łączna:

$$
\text{H0: } H\beta = h
$$

- Jest to układ g równań liniowych
- Macierz H ma pełen rząd wierszowy równy g (liczba ograniczeń)
- Poszczególne równania powinny byd liniowo niezależne
- Układ równań nie powinien być sprzeczny

 $\triangleright$  Przykład – model:

$$
y_i = \beta_1 + \beta_2 X_{2i} + \beta_3 X_{3i} + \beta_4 X_{4i} + \varepsilon_i
$$

Testujemy hipotezę:

$$
\begin{array}{c}\n\bigcap_{\mathsf{H}0:}\n\mathsf{B}_1 = 1 \\
\mathsf{B}_2 = 2 \\
\mathsf{B}_3 = \mathsf{B}_4\n\end{array}
$$

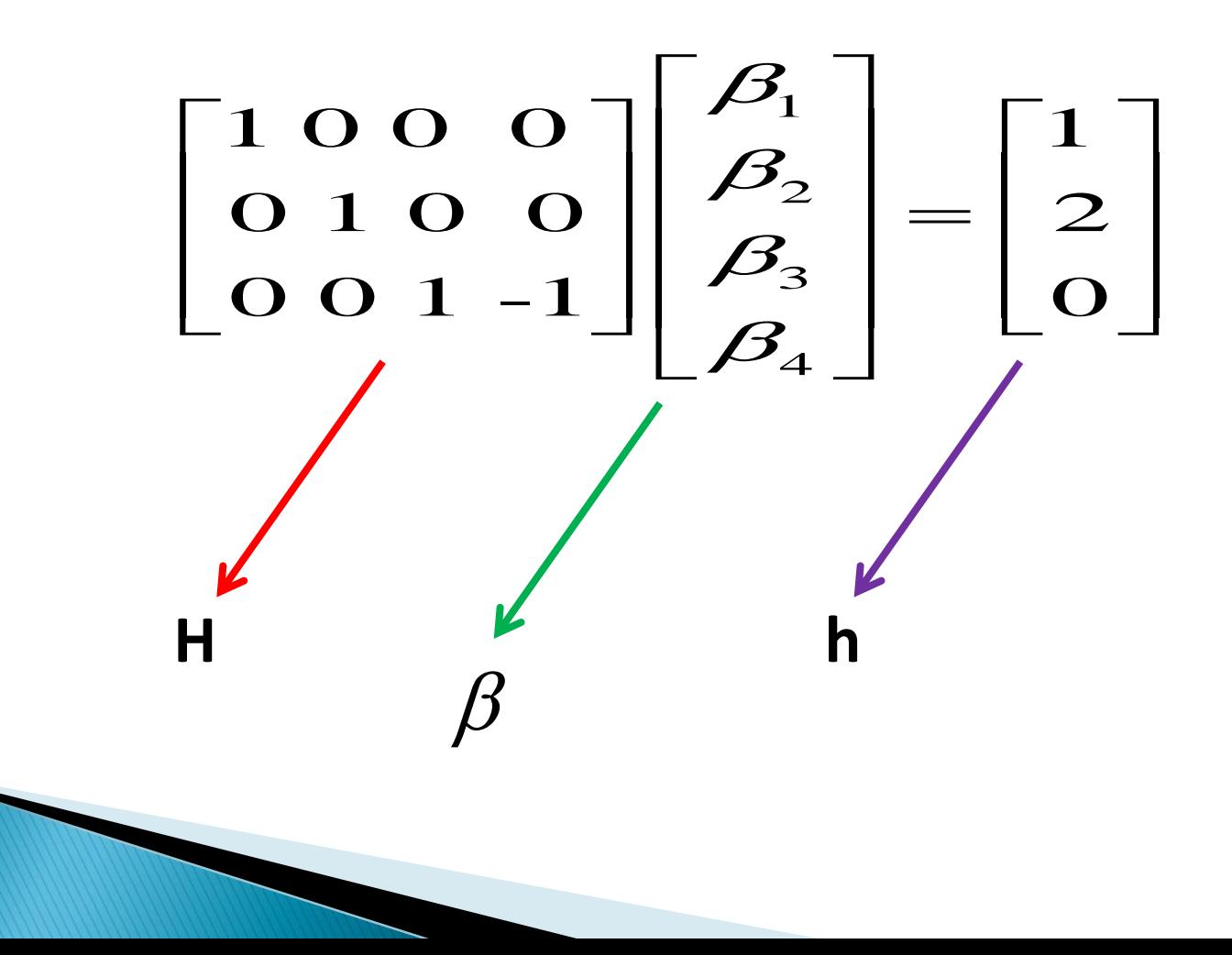

 Testowanie hipotez prostych nie jest równoważne testowaniu hipotezy łącznej, że wszystkie rozważane hipotezy proste są łącznie prawdziwe

$$
y_i = \beta_1 + \beta_2 x_{2i} + \beta_3 x_{3i} + \cdots + \beta_K x_{Ki} + \varepsilon_i
$$

▶ Krok 1. Stawiamy przykładową hipotezę zerową Ho:

$$
H_0: \begin{cases} \beta_2 = 0\\ \beta_3 = 0 \end{cases}
$$

- $\blacktriangleright$  Brak podstaw do odrzucenia tej hipotezy oznacza, że zmienne  $\hat{x_{2i}}, \hat{x_{3i}}$ są łącznie nieistotne
- **Model bez ograniczeń**  $y_i = \beta_1 + \beta_2 x_{2i} + \beta_3 x_{3i} + \cdots + \beta_K x_{Ki} + \varepsilon_i$
- **Model z ograniczeniami**  $y_i = \beta_1 + \beta_4 x_{4i} \cdots + \beta_K x_{Ki} + \varepsilon_i$

▶ Krok 2. Przy założeniu, że postawiona hipoteza zerowa jest prawdziwa, wyznaczamy statystykę testową z rozkładu F:

$$
F = \frac{(\mathbf{e}_R' \mathbf{e}_R - \mathbf{e}' \mathbf{e}) / g}{\mathbf{e}' \mathbf{e} / (N - K)} = \frac{(R^2 - R_R^2)/g}{(1 - R^2) / (N - K)}
$$

- Gdzie:
- **R², e'e** oznaczają współczynnik determinacji i sumę kwadratów reszt dla modelu bez ograniczeń
- **R<sup>2</sup> R** , **e<sup>R</sup> 'eR** to te sama wielkości, ale dla modelu z ograniczeniami,
- **g** oznacza liczbę ograniczeń,
- **K** ilość szacowanych parametrów w modelu bez ograniczeń,
- **N** liczba obserwacji

 Krok 3. Odczytujemy z tablic rozkładu F wartość krytyczna (α - poziom istotności)

## $F^* = F(g, n - K)$

▶ Krok 4. Podjęcie decyzji

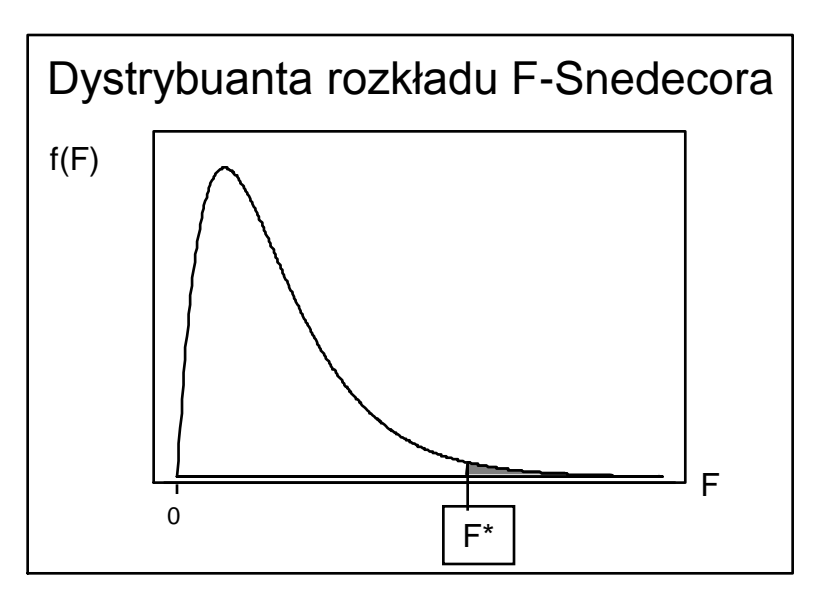

- F ≥ F \* odrzucamy hipotezę
- F < F \* nie ma podstaw do odrzucenia hipotezy zerowej

#### Przykład

#### xi: reg wydg dochg i.klm (model bez ograniczeń)

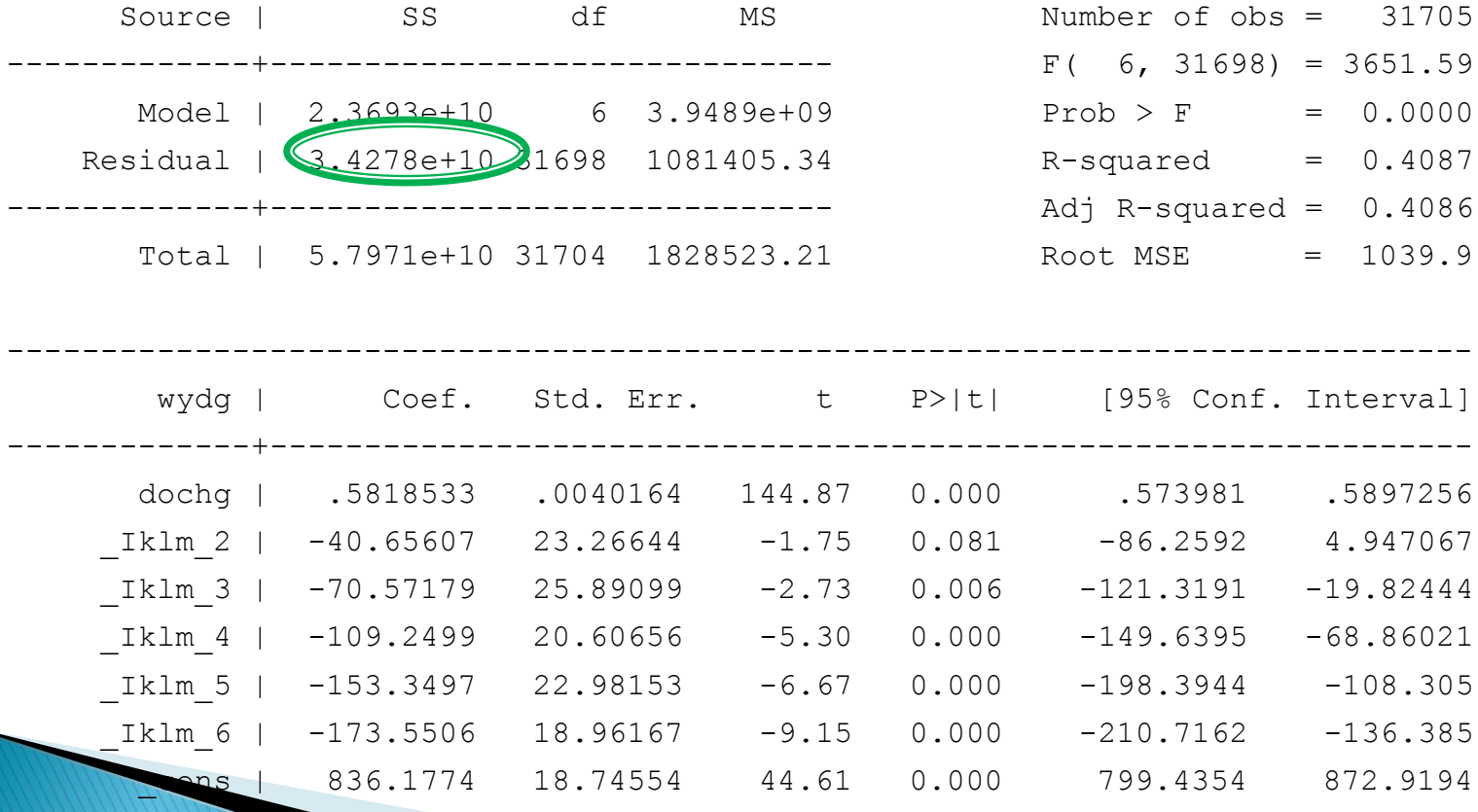

------------------------------------------------------------------------------

Przykład

xi: reg wydg dochg (model z ograniczeniami)

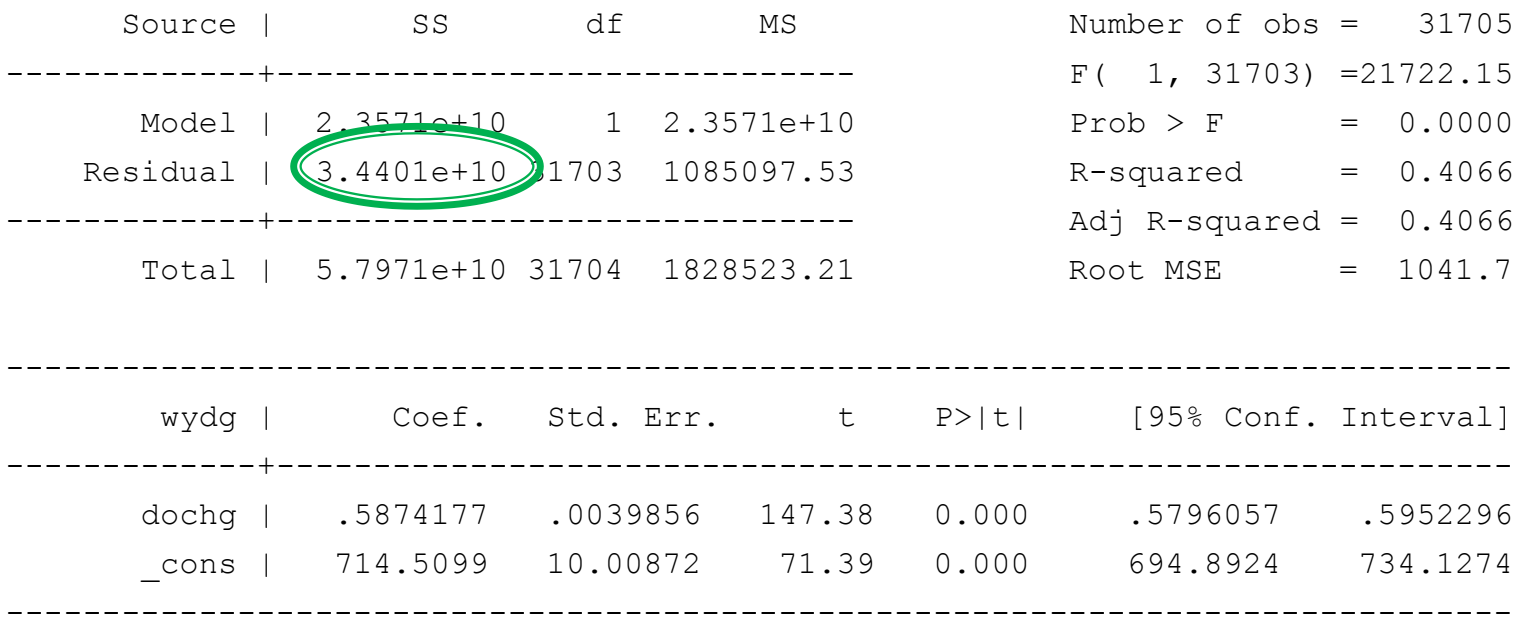

$$
F = \frac{(\mathbf{e}_R' \mathbf{e}_R - \mathbf{e}' \mathbf{e}) / g}{\mathbf{e}' \mathbf{e} / (N - K)} = \frac{(3,4401e + 10 - 3,4278e + 10) / 5}{(3,4278e + 10) / (31705 - 7)} \approx 22,65
$$

test Iklm 2 Iklm 3 Iklm 4 Iklm 5 Iklm 6

- $(1)$  Iklm  $2 = 0$
- $(2)$  Iklm  $3 = 0$
- $(3)$   $Iklm_4 = 0$
- $(4)$  \_Iklm\_5 = 0
- $(5)$  Iklm  $6 = 0$ 
	- $F( 5, 31698) = 22.65$  $Prob > F = 0.0000$

# Plan wykładu

- ▶ 1. Testowanie hipotez łącznych
- ▶ 2. Testy diagnostyczne
	- Testowanie prawidłowości formy funkcyjnej: test RESET
	- Test normalności składników losowych: test Jarque-Berra
	- Test stabilności parametrów modelu: test Chowa
	- Testy na heteroscedastyczność

## **Testy diagnostyczne**

- $\blacktriangleright$  Służą do weryfikacji założeń KMRL
- Sprawdzenie założeń KMRL jest ważne  $\longrightarrow$  na nich opierają się własności estymatorów MNK
- Jeśli któreś z założeń nie jest spełnione **należy zastanowić się nad** przeformułowaniem modelu lub zastosowad bardziej zaawansowane narzędzia ekonometryczne
- Testy są stosowane po wyestymowaniu modelu

# **Testy diagnostyczne**

- W praktyce do testowania jednego założenia KMRL używa się często kilku testów
- Czasami różne testy zastosowane do testowania tej samej hipotezy zerowej dają sprzeczne wnioski

**- Test RESET (***Regression Specification Error Test)***:**

$$
H_0: y_i = x_i \beta + \varepsilon_i \qquad \qquad \text{-liniowa postać modelu}
$$

$$
H_1: y_i = f(x_i \beta) + \varepsilon_i
$$

 **- nieliniowa postad modelu**

gdzie  $\ f(\bullet)$  jest nieliniowa

- Sposób przeprowadzenia testu:
- 1. estymujemy model:  $y^{}_{i} = x^{}_{i} \beta + \varepsilon^{}_{i}$  i uzyskujemy wartości dopasowane  $\dot{y} = x_i b$  $\Lambda$
- 2. przeprowadzamy regresję pomocniczą:

$$
y_i = x_i \beta + \alpha_1 y_i + ... + \alpha_p y_i + u_i
$$

i za pomocą testu F testujemy H0:

$$
\alpha_1 = \alpha_2 = \dots = \alpha_p = 0
$$

 W dużych próbach rozkład statystyki będzie dążył do rozkładu F-Snedecora o N-p i p stopniach swobody

Przykład

#### xi: reg wydg dochg i.klm

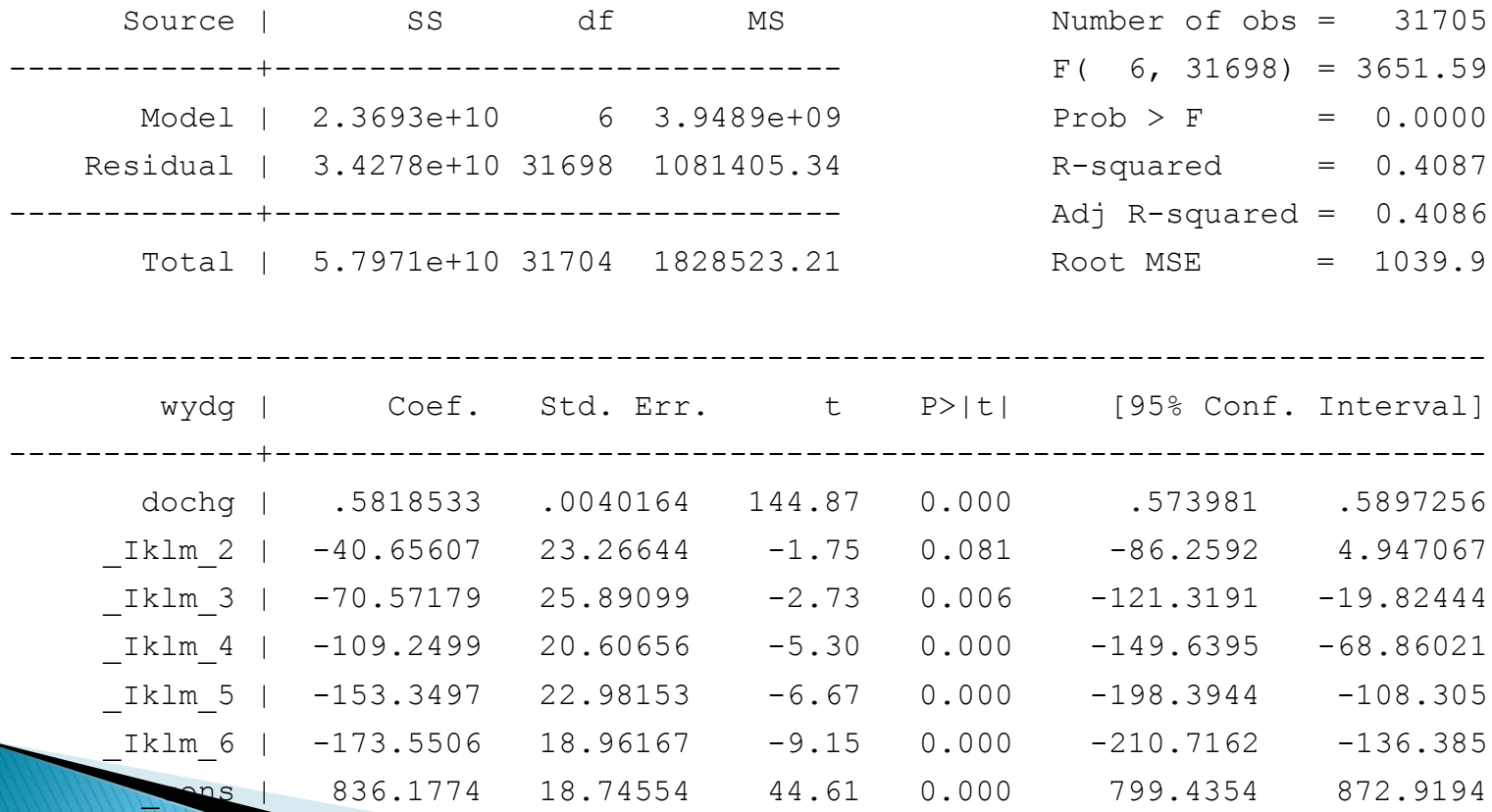

**Ramsey RESET test using powers of the fitted values of wydg Ho: model has no omitted variables F(3, 31695) = 907.11**  $Prob > F = 0.0000$ 

### Jakie założenie KMRL nie jest spełnione przy odrzuceniu H0?

Związek pomiędzy zmienną zależną a zmiennymi niezależnymi  $\blacktriangleright$ opisany jest równaniem:

$$
y_i = \beta_1 + \beta_2 x_{2i} + \beta_3 x_{3i} + \dots + \beta_k x_{ki} + \varepsilon_i \qquad i = 1, 2, 3 \cdots n
$$

#### Jakie są skutki niespełnienia założenia KMRL

Odrzucenie hipotezy zerowej o poprawności przyjętej formy funkcyjnej

- **podważa interpretacje ekonomiczną modelu (interpretacja oszacowanych parametrów)**
- **niemożliwe udowodnienie własności estymatora MNK (nieobciążonośd czy efektywnośd estymatora MNK )**

### **W** jaki sposób można rozwiązać problemy **zasygnalizowane przez wynik testu?**

Przebudowanie modelu aby uwzględniał nieliniowość relacji między zmiennymi (możliwe, że zmienne modelu powinny być poddane jakiejś transformacji – logarytmowanie, potęgowanie, itp.)

- Test Jarque - Berra (Test JB):

$$
H_0: \varepsilon \sim N(\mathbf{0}, \sigma^2 \mathbf{I})
$$

$$
H_1: \varepsilon \star N(\mathbf{0}, \sigma^2 \mathbf{I})
$$

- składnik los. ma rozkład normalny
- składnik los. nie ma rozkładu normalnego

Sposób przeprowadzenia testu:

- 1. estymujemy model:  $y^{}_{i} = x^{}_{i} \beta + \varepsilon^{}_{i}$  i uzyskujemy reszty
- 2. liczymy współczynnik skośności i kurtozę dla rozkładu reszt:

$$
\hat{\Theta}_1 = \frac{\sum_{i=1}^{N} e_i^3 / N}{\sigma^3}
$$
\n
$$
\hat{\Theta}_2 = \frac{\sum_{i=1}^{N} e_i^4 / N}{\frac{\Lambda}{\sigma^4}}
$$
\n
$$
\sum_{i=1}^{N} e_i^2 / N
$$
\n
$$
\sum_{i=1}^{N} e_i^2
$$
\n
$$
\sum_{i=1}^{N} e_i^2
$$
\n
$$
\sum_{i=1}^{N} e_i^2
$$

- ▶ Sposób przeprowadzenia testu:
- 3. Porównujemy wielkość skośności i kurtozy uzyskanych z rozkładu reszt z oczekiwanymi wielkościami tych statystyk dla rozkładu normalnego :

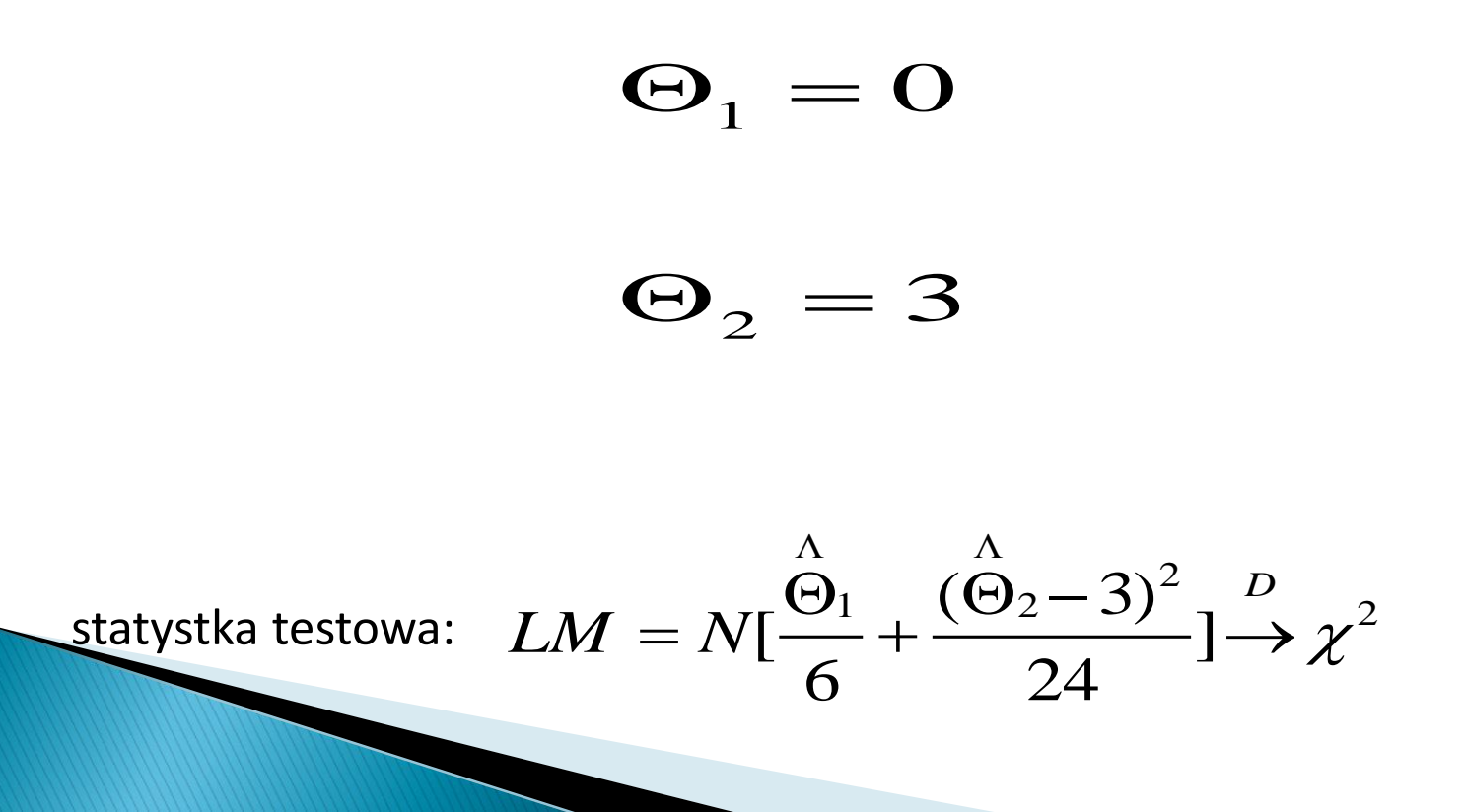

Przykład

#### xi: reg wydg dochg i.klm

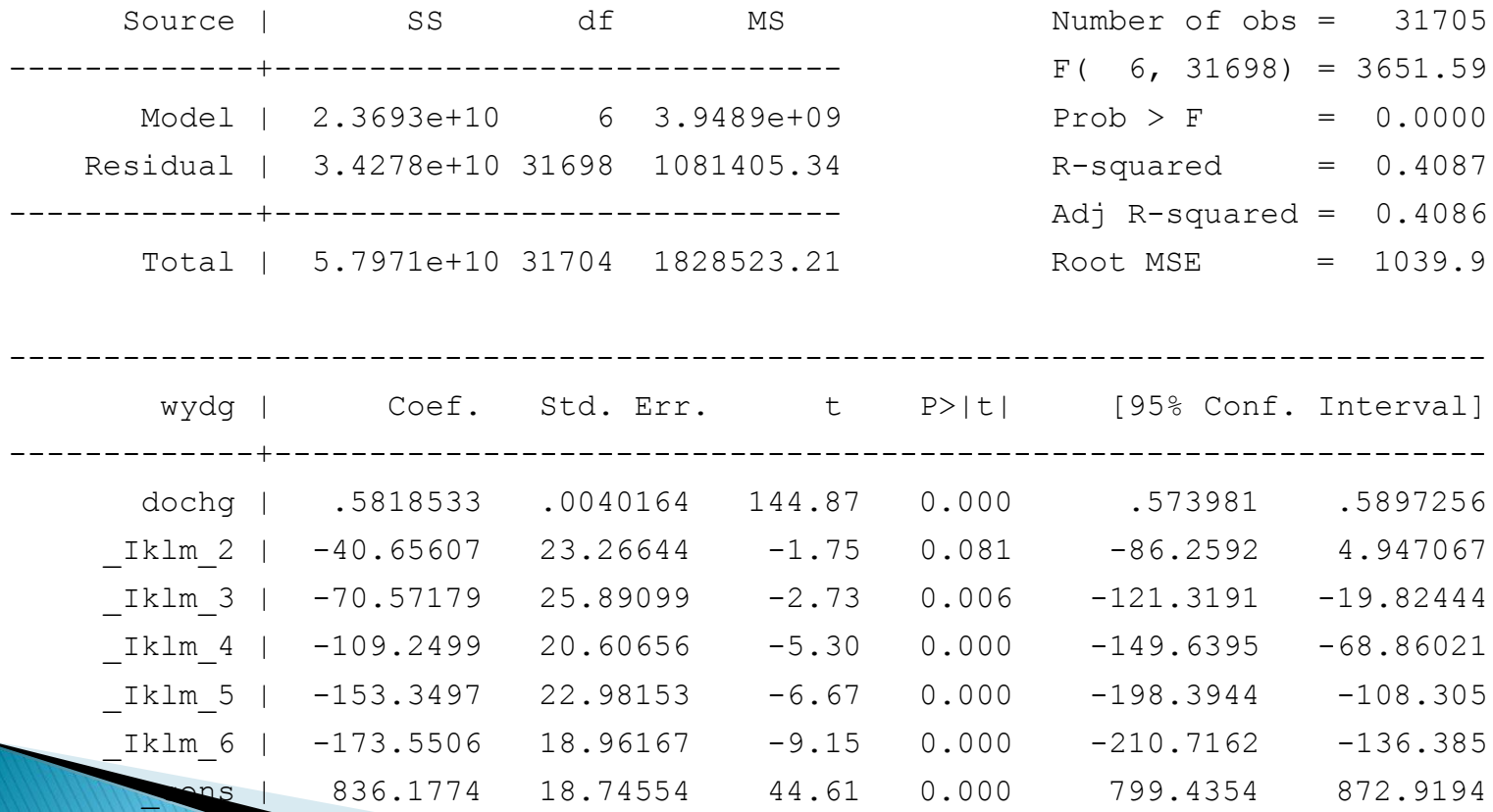

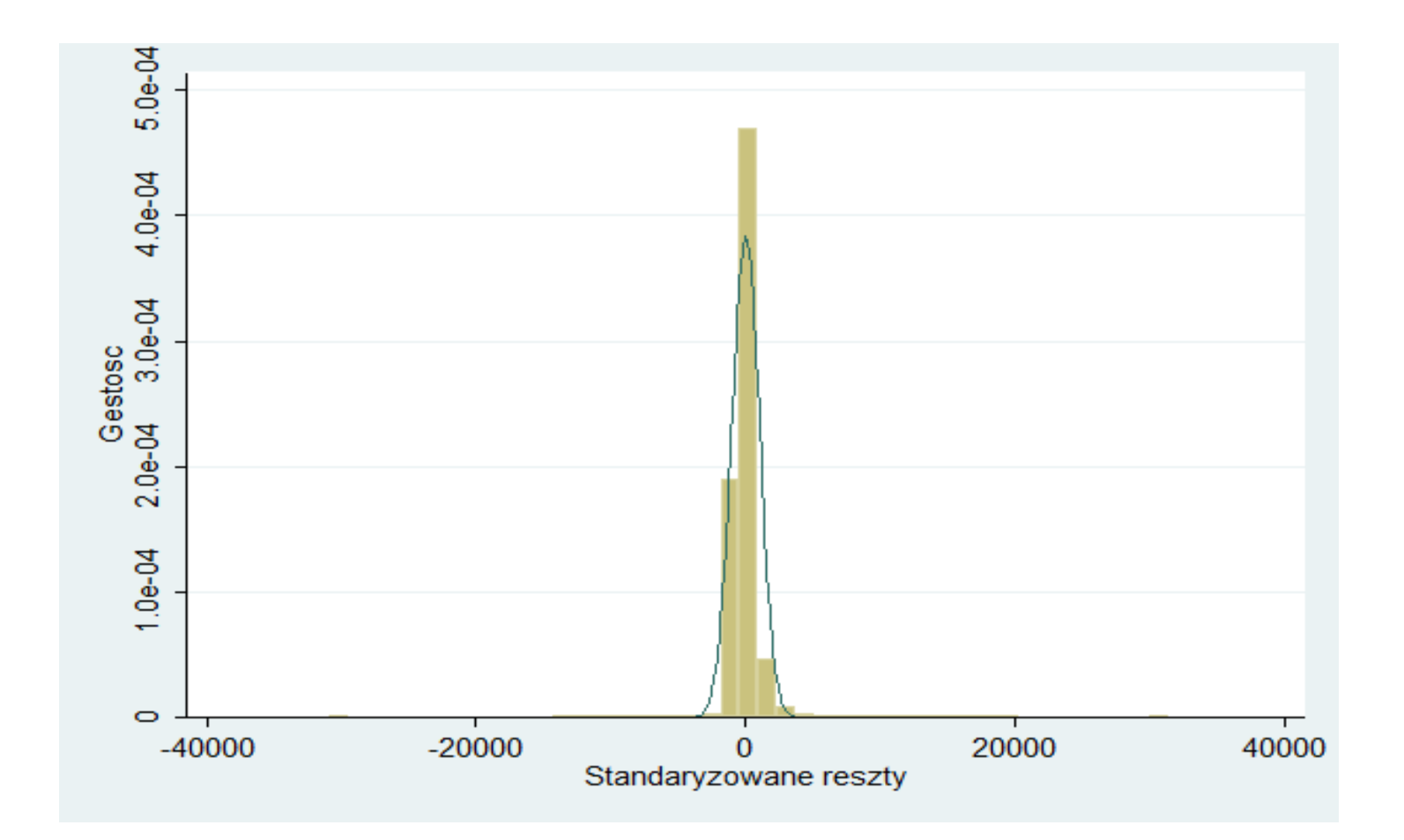

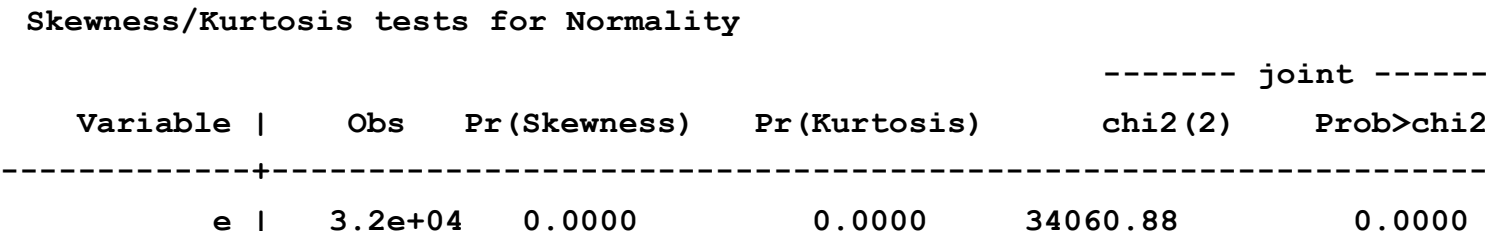

### Jakie założenie KMRL nie jest spełnione przy odrzuceniu H0?

 Niespełnione dodatkowe założenie o tym, że składnik losowy ma rozkład normalny

### **Jakie są skutki niespełnienia założenia KMRL**

**Próba duża:** rozkłady statystyk są bliskie standardowym rozkładom

- **Mała próba:** jest problemem, gdyż:
	- To założenie jest niezbędne do wyprowadzenie rozkładów statystyk testowych oraz prawidłowego wnioskowania statystycznego.
	- Estymator b uzyskany metoda MNK jest najlepszym estymatorem wśród *liniowych i nieobciążonych* estymatorów **można** można znaleźć estymator *nieliniowy i nieobciążony o* wariancji mniejszej niż estymator b

#### Testowanie stabilności parametrów

- Test Chowa:

Służy do weryfikacji czy parametry modelu będą takie same dla kilku różnych podpróbek

$$
H_0: \beta_1 = \beta_2 = \ldots = \beta_m
$$

- parametry są takie same w podpróbkach

$$
H_1: \beta_r \neq \beta_s
$$

- parametry różnią się w podpróbkach

### Testowanie stabilności parametrów - dla próby przekrojowej

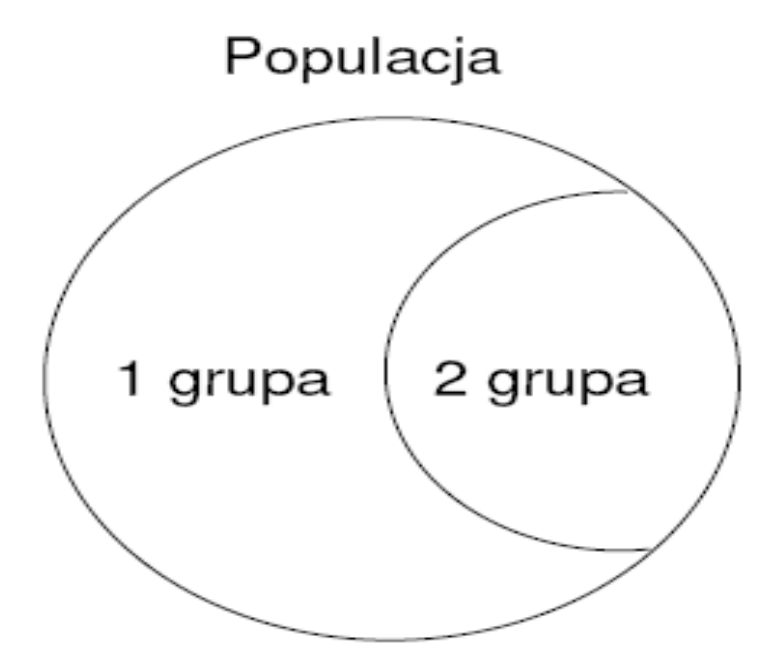

Rysunek 4: Podgrupy o podobnej wielkości

### Testowanie stabilności parametrów – dla szeregu czasowego

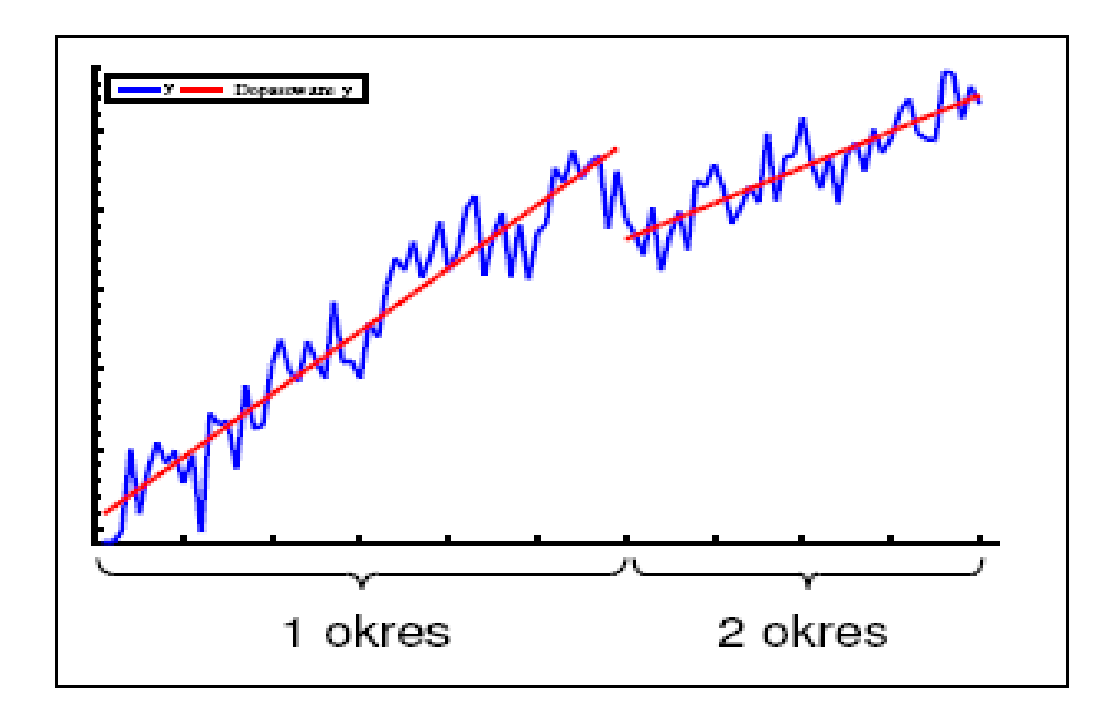

Rysunek 3: Załamanie w parametrach trendu liniowego

### Jakie założenie KMRL nie jest spełnione przy odrzuceniu H0?

 Związek pomiędzy zmienną zależną a zmiennymi niezależnymi opisany jest równaniem:

$$
y_i = \beta_1 + \beta_2 x_{2i} + \beta_3 x_{3i} + \dots + \beta_k x_{Ki} + \varepsilon_i \qquad i = 1, 2, 3 \cdot n
$$

#### Jakie są skutki niespełnienia założenia KMRL

Odrzucenie hipotezy zerowej o tym, że parametry są stabilne

- **podważa interpretacje ekonomiczną modelu (interpretacja oszacowanych parametrów)**
- **niemożliwe udowodnienie własności estymatora MNK (nieobciążonośd czy efektywnośd estymatora MNK )**

## **W** jaki sposób można rozwiązać problemy **zasygnalizowane przez wynik testu?**

- $\triangleright$  Problem niestabilności parametrów można rozwiązać poprzez:
	- wprowadzenie do modelu interakcji pomiędzy zmiennymi 0-1 związanymi z podziałem na grupy a odpowiednimi zmiennymi objaśniającymi (w przypadku gdy jedynie część parametrów jest różna dla analizowanych podprób)
	- estymacje osobnych regresji na wyodrębnionych podpróbach

Przypomnienie: Co to znaczy, że w modelu występuje homoskedastyczność/heteroskedastyczność?

- heteroskedastyczność

$$
Var(\varepsilon) = \begin{bmatrix} Var(\varepsilon_1) & Cov(\varepsilon_1, \varepsilon_2) & \cdots & Cov(\varepsilon_1, \varepsilon_n) & \sigma_1 & \cdots & 0 \\ Cov(\varepsilon_2, \varepsilon_1) & Var(\varepsilon_2) & \cdots & Cov(\varepsilon_2, \varepsilon_n) & 0 & \sigma_2^2 & \cdots & 0 \\ \vdots & \vdots & \vdots & \ddots & \vdots & \vdots & \vdots \\ Cov(\varepsilon_n, \varepsilon_1) & Cov(\varepsilon_n, \varepsilon_1) & \cdots & Var(\varepsilon_n) & 0 & \sigma_2^2 \end{bmatrix}
$$

**- Test Goldfelda-Quandta (Test GQ):**

dla - Hipoteza alternatywna: heteroskedastycznośd <sup>2</sup> 0 : ( ) *i H Var i N* 1,...,

$$
H_1: Var(\mathcal{E}_i) > Var(\mathcal{E}_j) \quad \text{dla} \quad z_i > z_j \quad \text{gdzie } z \text{ jest pewną}
$$

 zmienną, od której zależy wariancja błędu losowego

- Hipoteza zerowa: homoskedastycznośd

- ▶ Test Goldfelda-Quandta (Test GQ):
	- $\degree$  z jego konstrukcji wynika, iż można go stosować do wykrywania zależności między wariancją błędu losowego a wielkością jednej zmiennej
	- $\degree$  jako jedyny z testów na heteroskedastyczność ma rozkład wyprowadzony dla małych prób

**- Test Breuscha-Pagana (Test BP):**

$$
H_0:Var(\varepsilon_i) = \sigma^2
$$
 dla  $i = 1,...,N$ 

$$
H_1:Var(\varepsilon_i) = \sigma_i^2 = \sigma^2 f(\alpha_0 + z_i \alpha)
$$

#### gdzie  $f(\bullet)$  - funkcja różniczkowalna

 **-** wektor zmiennych, może zawierad zmienne występujące w wektorze zmiennych  $H_0: Var(\mathcal{E}_i) = \sigma^2$ <br>  $H_1: Var(\mathcal{E}_i) = \sigma_i^2 = \sigma^2 f(\sigma^2)$ <br>
gdzie  $f(\bullet)$  - funkcja różnicz<br>  $Z_i$  - wektor zmienn<br>
występujące w objaśniających *i z*

- **Test Breuscha-Pagana (Test BP):** 
	- Hipoteza zerowa: homoskedastyczność
	- Hipoteza alternatywna: heteroskedastyczność
	- Szczególnie przydatny, jeżeli wariancja błędu losowego zależy od kilku zmiennych

- ▶ Szczególną postacią testu BP jest test White'a zawiera wszystkie kwadraty i iloczyny krzyżowe zmiennych objaśniających *i z*
- Stosujemy gdy interesuje nas samo wykrycie heteroskedastyczności a mniej wykrycie zmiennych, od których zależy wariancja błędu losowego

▶ Test BP i White'a są bardziej uniwersalne niż test GQ jednak rozkłady statystyk testowych dla tych testów są znane tylko dla dużych prób

### Jakie założenie KMRL nie jest spełnione przy odrzuceniu H0?

▶ Homoskedastyczność składnika losowego – wariancja błędu losowego jest stała dla wszystkich obserwacji:

$$
var(\varepsilon_i) = \sigma^2 \quad dla \quad i = 1, 2, ..., N
$$

Przykład

#### xi: reg wydg dochg i.klm

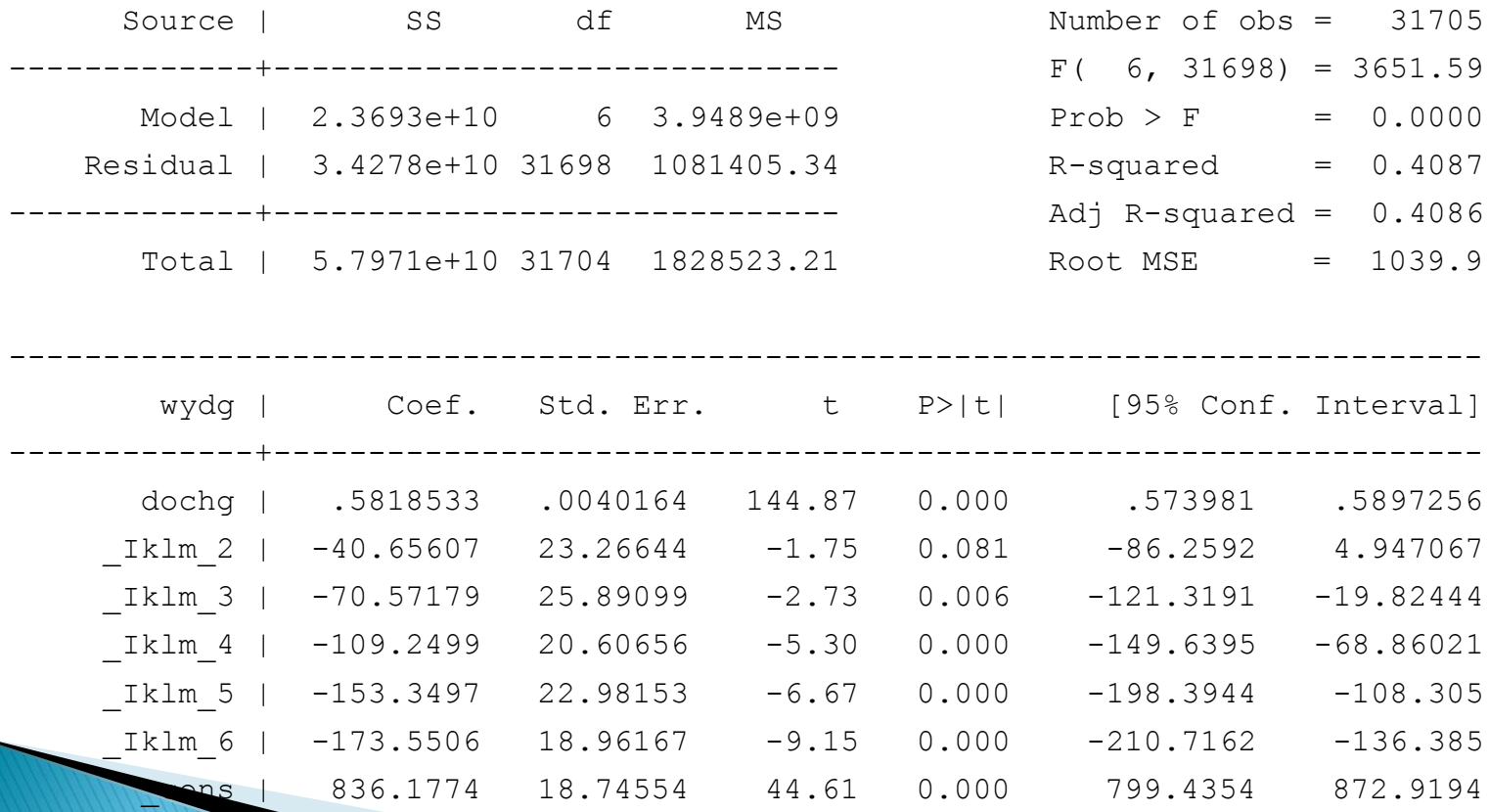

▶ Przykład

**Breusch-Pagan / Cook-Weisberg test for heteroskedasticity Ho: Constant variance Variables: fitted values of wydg chi2(1) =129088.50 Prob > chi2 = 0.0000**

**White's test for Ho: homoskedasticity against Ha: unrestricted heteroskedasticity**

> **chi2(12) = 6142.84 Prob > chi2 = 0.0000**

# Dziękuję za uwagę